## SISTEMAS OPERATIVOS Certamen  $\#1$ Pauta de corrección

Wenceslao Palma *<*wenceslao.palma@pucv.cl*>*

- 1. Responda las sgtes preguntas. Justifique cada una de sus respuestas.
	- (a) (5 ptos.) Qué es /proc ? R.: en Linux /proc es un sistema de archivos virtual que contiene información del sistema en tiempo de ejecución tal como memoria, dispositivos, procesos etc.
	- (b) (5 ptos.) Cuál es la salida de

.

\$ cat tarea.sh | grep ^[^#]

R.: muestra todas las líneas del script que no comienzan con el caracter  $#$ . Es un buen intento para eliminar comentarios de un script.

(c) (5 ptos.) Bajo que circunstancias un proceso se encuentra en disco y en estado Ready?

R.: considerando la máquina de transición de estados de Unix un proceso se encuentra en disco y en estado Ready cuando no existe memoria suficiente para almacenar todos los procesos que se encuentran en el sistema. Un proceso puede pasar a dicho estado estando en memoria y en estado ready, cuando se encuentra durmiendo en memoria o bien cuando acaba de ingresar al sistema.

(d) (5 ptos.) Qué sucede cuando un proceso tiene una duración mayor que el quantum de tiempo asignado? R.: se produce un cambio de contexto ya que el sistema operativo debe aprovechar al máximo el tiempo ocioso del procesador.

2. (20 ptos.)Considere los siguientes datos:

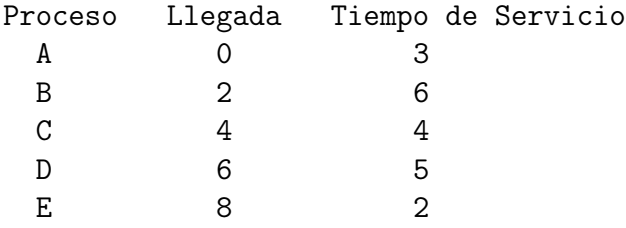

Muestre como los algoritmos FCFS y RR(q=1). Realice una tabla con los valores de Tiempo de Finalización, *Tretorno* y *Tretorno/Tservicio*. Para cada algoritmo realice el gráfico correspondiente. Con todo lo realizado comente.

```
FCFS (9 ptos.)
```
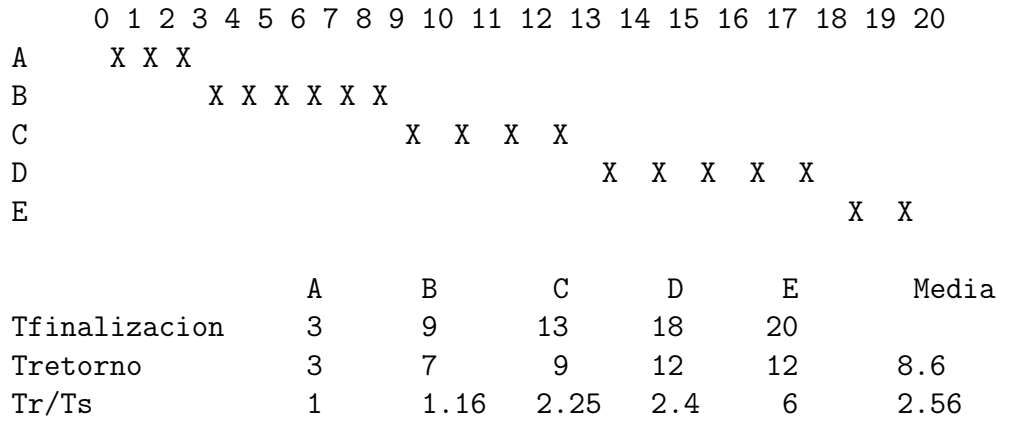

RR (q=1) (9 ptos.)

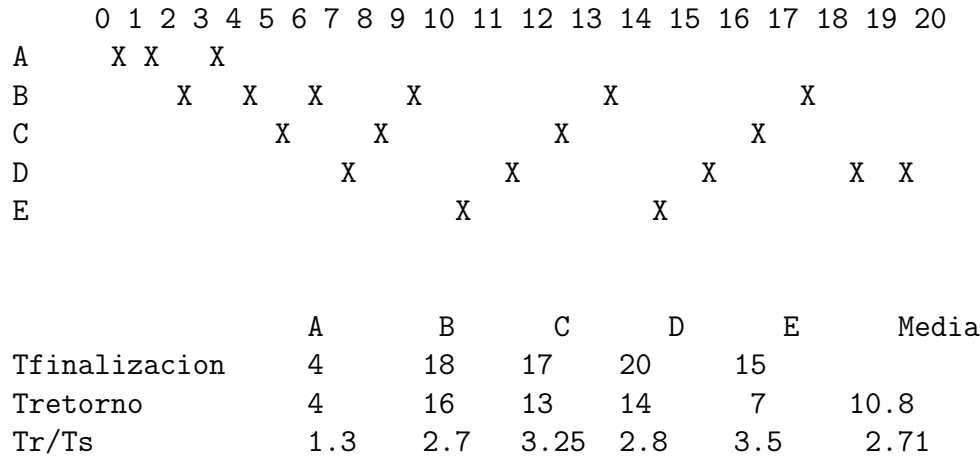

comentario (2 ptos)

3. (20 ptos.) Escriba un script usando bash y awk que muestre todos los scripts escritos en bash (.sh) que se encuentran a partir del directorio actual y cuya última modificación se realizó el mes de octubre. El script debe generar el reporte en un archivo de texto llamado *out.txt* que contenga: la cantidad de archivos que cumplen con dicha condición, la ubicación de cada archivo en el árbol de directorio y el código fuente de cada archivo sin comentarios.

-rwxr-xr-x 1 wpalma wpalma 189 Oct 2 2012 test.c

```
#!/usr/bin/bash
```

```
eliminar () {
 for archivo in `ls`; do
    if [ -d "$archivo" ]; then
       cd "$archivo"
       eliminar
       cd ..
    else
       if echo $archivo | grep -q *.sh; then
         mes=$(ls -la $archivo | awk '{print $6}')
         if [ "$mes" == "oct" ]; then
            echo $mes
            echo $PWD"/"$archivo>>$salida
            cat $PWD/$archivo | grep -v ^#[A-Za-z] >>$salida
            i=`expr $i + 1`
         fi
       fi
    fi
done
}
dir=$PWD
salida="$dir/out.txt"
i=0eliminar
echo "nro de archivos eliminados: $i">>$salida
```